$\Delta$ cce PDF

## https://www.100test.com/kao\_ti2020/251/2021\_2022\_\_E4\_BA\_8C\_ E7\_BA\_A7Acce\_c97\_251672.htm 13.1

 $\frac{1}{2}$  (1) and  $\frac{1}{2}$  (1) and  $\frac{1}{2}$  (1) and  $\frac{1}{2}$  (1) and  $\frac{1}{2}$  (1) and  $\frac{1}{2}$  (1) and  $\frac{1}{2}$  (1) and  $\frac{1}{2}$  (1) and  $\frac{1}{2}$  (1) and  $\frac{1}{2}$  (1) and  $\frac{1}{2}$  (1) and  $\frac{1}{2}$  (1) and  $\frac{1$ 

13-3 Visual Basic for Applications

**Function** 

 $\text{Sub}$   $13.1.1$   $1$ 

 $13.1.2 \t2.2$ Access Access

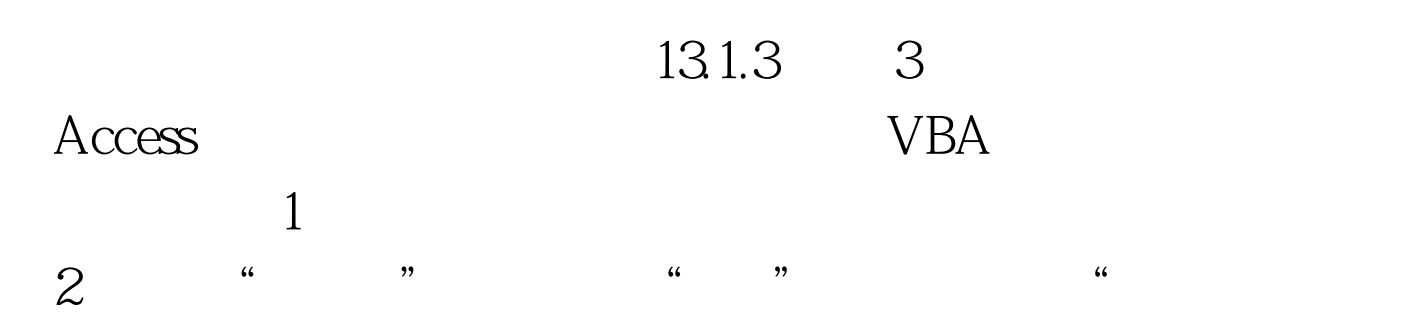

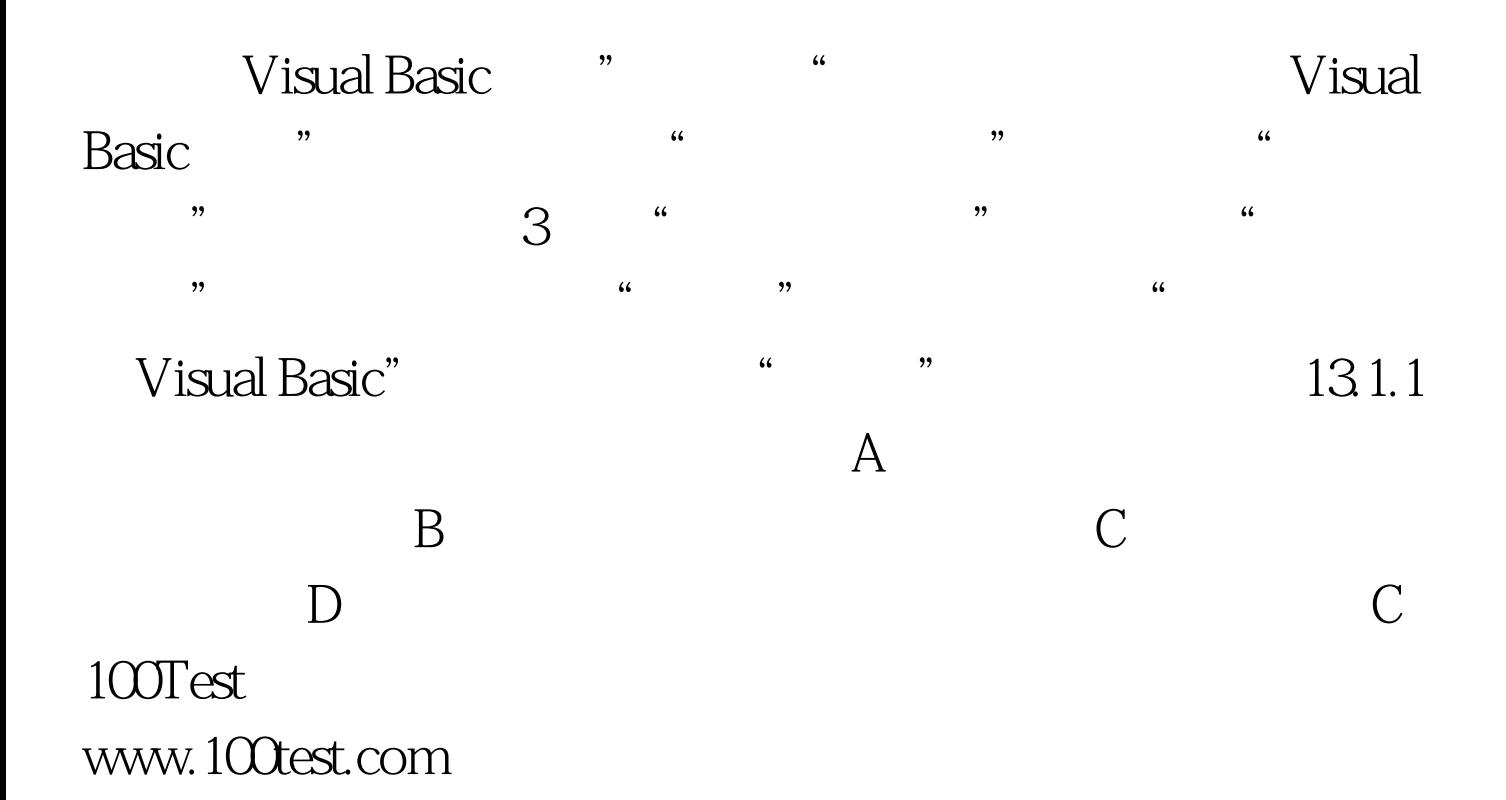